## Package 'rmdHelpers'

August 29, 2016

<span id="page-0-0"></span>Type Package

Title Helper Functions for Rmd Documents

Version 1.2

Date 2016-07-11

Author Mark Peterson

Maintainer Mark Peterson <mark.phillip.peterson@gmail.com>

#### Description

A series of functions to aid in repeated tasks for Rmd documents. All details are to my personal preference, though I am happy to add flexibility if there are use cases I am missing. I will continue updating with new functions as I add utility functions for myself.

License GPL

Depends knitr, dplyr

NeedsCompilation no

Repository CRAN

Date/Publication 2016-07-11 23:09:59

## R topics documented:

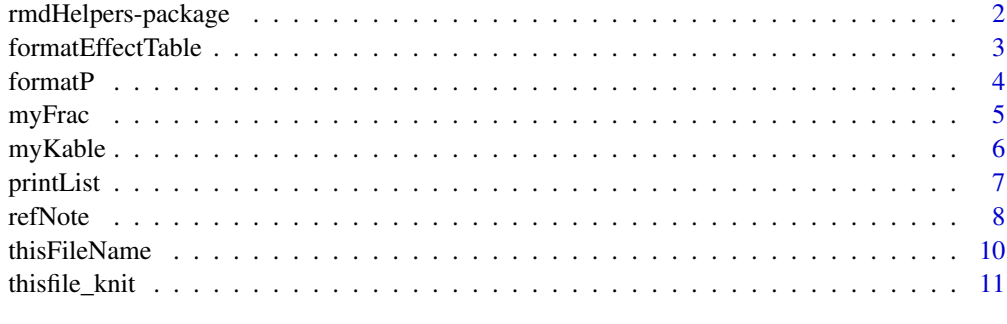

**Index** [12](#page-11-0)

<span id="page-1-0"></span>rmdHelpers-package *Helper Functions for Rmd Documents*

## Description

A series of functions to aid in repeated tasks for Rmd documents. All details are to my personal preference, though I am happy to add flexibility if there are use cases I am missing. I will continue updating with new functions as I add utility functions for myself.

#### Details

The DESCRIPTION file:

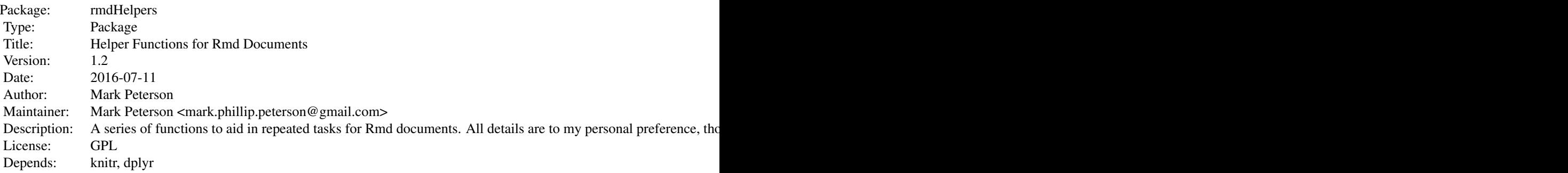

Index of help topics:

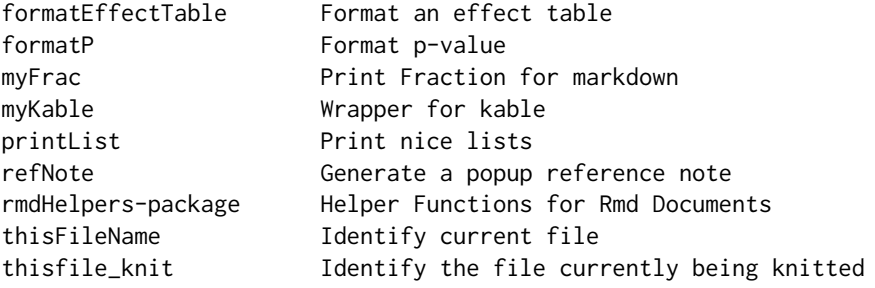

Basic functions that I use in multiple Rmd documents

## Author(s)

Mark Peterson

Maintainer: Mark Peterson <mark.phillip.peterson@gmail.com>

<span id="page-2-0"></span>Performs general formatting of effect tables from 'lm' suitable for basic printing. This includes merging estimates and confidence intervals, rounding, and optionally improving the display of factor and logical columns (using a colon and space, instead of just concatenating them).

#### Usage

```
formatEffectTable(object
                  , level = 0.95
                  , estDigits = 2
                  , pDigits = 4
                  , cleanFactors = TRUE)
```
## Arguments

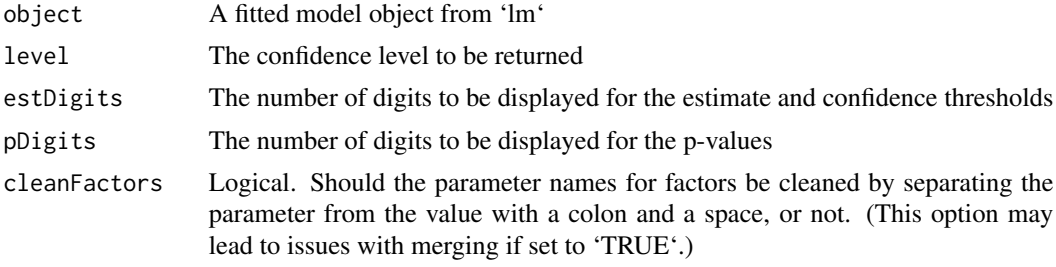

## Value

A data.frame formatted ready to be displayed (e.g. by 'kable')

#### Note

Note that "NA" values are silently dropped (they are not returned by 'summary.lm' in the coefficients table).

#### Author(s)

Mark Peterson

#### Examples

```
irisMod <- lm(Sepal.Length ~ ., data = iris)
formatEffectTable(irisMod)
```
<span id="page-3-0"></span>

A wrapper to sensibly control the printing of p-values because I was frustrated with playing with round. Calls format instead now.

#### Usage

```
formatP(p, digits = 3, scientific = FALSE, ...)
```
## Arguments

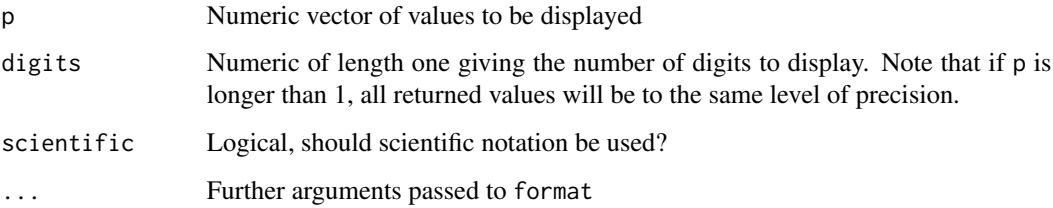

## Value

Character vector of the p-value(s) formatted

#### Author(s)

Mark Peterson

## See Also

[format](#page-0-0)

## Examples

```
formatP(0.049865465646)
```
formatP(0.00000013212354)

```
formatP(c(0.01564643131,.0003456463131, .45643131564), 2)
```
<span id="page-4-0"></span>

Converts fractions for inline rendering.

## Usage

myFrac(num, denom, format = "markdown")

## Arguments

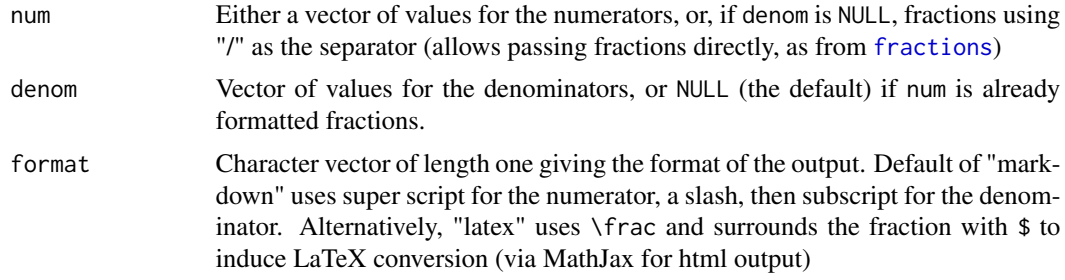

## Value

Character vector of the fractions

#### Note

If passing fractions, the function assumes that there is exactly one "/" in each fraction, and will return "NA" for the denominator if none is present or truncate the fraction if more than one "/" is included.

#### Author(s)

Mark Peterson

#### See Also

[fractions](#page-0-0)

## Examples

```
myFrac(3,4)
```
myFrac(1:3,4:6)

myFrac(1:3,4:6, "latex")

```
myFrac(letters[1:5], LETTERS[1:5])
myFrac( c("1/2","3/4", "9856/5646") )
myFrac( c("1/2","3/4", "9856/5646"), format = "latex" )
```
#### myKable *Wrapper for kable*

## Description

A small wrapper for the knitr kable function to allow automated bolding of row and/or column names. Additional functionality may be added/

#### Usage

```
myKable(x, row.names = NA, boldRowNames = TRUE, boldColNames = TRUE, ...)
```
#### Arguments

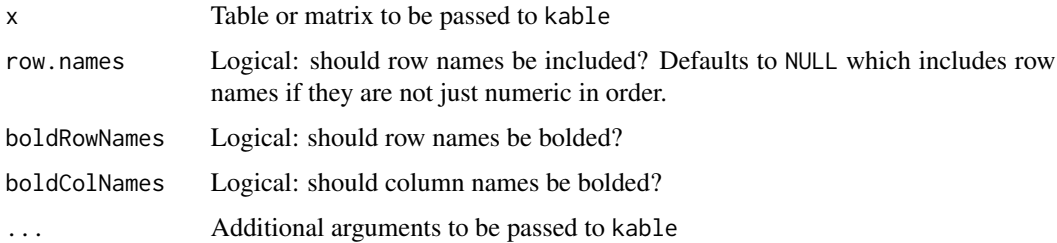

#### Details

Currently bolds in markdown format, so needs to be passed through interpreter after running.

#### Value

A formatted table from kable

#### Author(s)

Mark Peterson

#### See Also

[kable](#page-0-0)

#### <span id="page-6-0"></span>printList 7

## Examples

```
tempTable <- matrix(LETTERS[6:20], nrow = 5)
colnames(tempTable) <- LETTERS[24:26]
row.names(tempTable) <- LETTERS[1:5]
myKable(tempTable)
```

```
myKable(tempTable, boldColNames = FALSE)
```
printList *Print nice lists*

## Description

Generate a list formatted for printing from a vector.

## Usage

```
printList(toPrint = letters[1:3], finalSepWord = "and", midSep = ",")
```
## Arguments

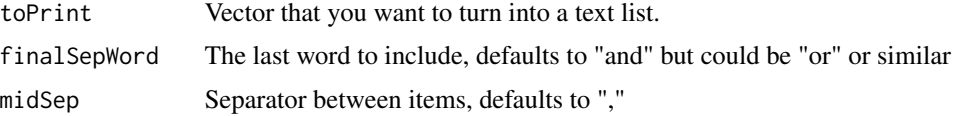

#### Details

Note that this function includes an Oxford comma.

## Value

Character vector of length 1 with the values of toPrint concatenated and separated as specified in the text.

## Author(s)

Mark Peterson

## Examples

```
printList()
printList(LETTERS[1:5])
```

```
printList(letters[1:5], "or", ";")
```
<span id="page-7-0"></span>

Generates the html needed to include a popup reference note. Note requires inclusion of javascript libraries for this to function.

#### Usage

refNote(text = "This is a test note", number = " $*$ ")

## Arguments

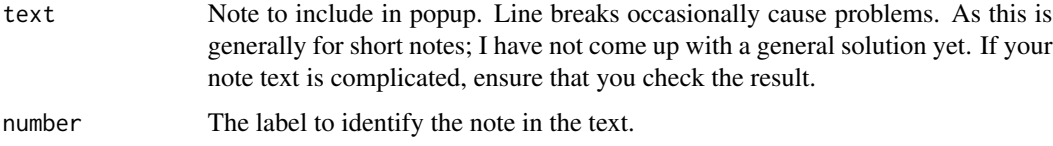

#### Value

The html for the popup note

#### Note

The html page also needs to include the javascript and css to process the notes for these to work. Specifically, need to include the following (generally in the header):

```
<!-- The javascript to run the popup refernce notes -->
<script src="http://ajax.googleapis.com/ajax/libs/jquery/1.10.1/jquery.min.js"></script>
   <script>
     jQuery.noConflict();
     jQuery(function() {
        jQuery(".refbody").hide();
        jQuery(".refnum").click(function(event) {
          jQuery(this.nextSibling).toggle();
          event.stopPropagation();
       });
        jQuery("body").click(function(event) {
          jQuery(".refbody").hide();
       });
     });
    </script>
```
And the following to wherever you include you css definitions:

#### refNote 9

```
/* the reference tooltips style starts here *//* This was stolen from the What If? css sytle sheet
* at https://what-if.xkcd.com/css/style.css
* in an effort to emulate that style */
.ref {
   position: relative;
   vertical-align: baseline;
   }
.refnum {
   position: relative;
   left: 2px;
   bottom: 1ex;
   font-family: Verdana, sans-serif;
   color: #005994;
   font-size: .7em;
   font-weight: bold;
   text-decoration: underline;
   cursor: pointer;
}
.refbody {
   font-family: Verdana, sans-serif;
   font-size: .7em;
   line-height: 1.1;
   display: block;
   min-width: 20em;
   position: absolute;
   left: 25px;
   bottom: 5px ;
   border: 1px solid;
   padding: 5px;
   background-color: #fff;
   word-wrap: break-word;
   z-index: 9999;
   overflow: auto;
}
```
## Author(s)

Mark Peterson

#### References

This was based on the popups on the https://what-if.xkcd.com/ site

## Examples

```
cat(refNote())
```
cat(refNote("Any text can go in here", 42))

## <span id="page-9-1"></span>thisFileName *Identify current file*

## Description

Identify the file currently being processed

## Usage

thisFileName()

## Details

Currently only works for files being processed with knit; may try to add more

## Value

The current file name

#### References

Based on https://github.com/krlmlr/kimisc/blob/master/R/thisfile.R

#### See Also

[thisfile\\_knit](#page-10-1)

## Examples

thisFileName()

<span id="page-9-0"></span>

<span id="page-10-1"></span><span id="page-10-0"></span>

Identifies the file that knitr is processing when the function is called.

## Usage

```
thisfile_knit()
```
## Value

Returns the current file name

#### Author(s)

Mark Peterson

## References

Based on https://github.com/krlmlr/kimisc/blob/master/R/thisfile.R

#### See Also

[thisFileName](#page-9-1)

## Examples

thisfile\_knit()

# <span id="page-11-0"></span>Index

∗Topic file thisfile\_knit, [11](#page-10-0) thisFileName, [10](#page-9-0) ∗Topic format formatEffectTable, [3](#page-2-0) ∗Topic fraction myFrac, [5](#page-4-0) ∗Topic kable myKable, [6](#page-5-0) ∗Topic p-value formatP, [4](#page-3-0) ∗Topic package rmdHelpers-package, [2](#page-1-0) ∗Topic paste printList, [7](#page-6-0) ∗Topic popup refNote, [8](#page-7-0) format, *[4](#page-3-0)* formatEffectTable, [3](#page-2-0) formatP, [4](#page-3-0) fractions, *[5](#page-4-0)* kable, *[6](#page-5-0)* myFrac, [5](#page-4-0) myKable, [6](#page-5-0) printList, [7](#page-6-0) refNote, [8](#page-7-0) rmdHelpers *(*rmdHelpers-package*)*, [2](#page-1-0) rmdHelpers-package, [2](#page-1-0) thisfile\_knit, *[10](#page-9-0)*, [11](#page-10-0) thisFileName, [10,](#page-9-0) *[11](#page-10-0)*